#### • 10 MCQ questions.

**1) Which one of the following options is a valid line of code for displaying the 19 element of myarray?**

```
a) System.out.println(myarray[19]);
b) System.out.println(myarray(19));
c) System.out.println(myarray(18));
```
d) System.out.println(myarray[18]);

#### Answer: d

**2) Identify the correct statement for defining an integer array named** numarray **of ten elements.**

```
a)int[] numarray = new int[9];
b) int[] numarray = new int[10];
c) int[10] numarray;
d) int numarray[10];
```
#### Answer: b

### **3) What is the output of the following code snippet?**

```
int[] myarray = \{ 10, 20, 30, 40, 50 \};
System.out.print(myarray[2]);
System.out.print(myarray[3]);
   a) 1050
   b) 2030
   c) 3040
   d) 4050
```
#### Answer: c

**4)** What is the valid range of index values for an array of size 10?

a) 0 to 10 b) 1 to 9

- c) 1 to 10
- d) 0 to 9

### Answer: d

**5)** what is the output of the given code snippet?

```
int[] mynum = new int[5];
for (int i = 1; i < 5; i++)\{mynum[i] = i + 1;
```
## Final Review (CS140)

```
 System.out.print(mynum[i]);
 a) 2345
 b) 1234
 c) 1345
 d) 1111
```
Answer: a

**6)** Suppose you wish to write a method that returns the sum of the elements in the partially filled array myArray. Which is a reasonable method header?

```
a) public static int sum(int[] values)
b) public static int sum()
c) public static int sum(int[] values, int currSize)
d) public static int sum(int[] values, int size, int currSize)
```
Answer: C

**7)** Which one of the following statements is a valid initialization of an array named somearray of ten elements?

```
a) int[] somearray = \{ 0, 1, 2, 3, 4, 5, 6, 7, 8, 9 \};
b) int somearray [ ] = { 0, 1, 2, 3, 4, 5, 6, 7, 8, 9, 10 }c) int[10] somearray = { 0, 1, 2, 3, 4, 5, 6, 7, 8, 9 };
d) int somearray[10] = { 0, 1, 2, 3, 4, 5, 6, 7, 8, 9 };
```
Answer: a

**8)** When an array myArray is only partially filled, how can the programmer keep track of the current number of elements?

```
a) access myArray.length()
b) maintain a companion variable that stores the current number of elements
c) access myArray.currentElements()
d) access myArray.length() – 1
```
Answer: b

**9)** In a partially filled array, the number of slots in the array that are not currently used is

- a) the length of the array minus the number of elements currently in the array
- b) the number of elements currently in the array minus the length of the array
- c) the length of the array plus the number of elements currently in the array
- d) the number of elements currently in the array

Answer: a

## Final Review (CS140)

**10)** Complete the following code snippet with the correct enhanced for loop so it iterates over the array without using an index variable.

String[]  $arr = {$  "abc", "def", "ghi", "jkl" }; \_\_\_\_\_\_\_\_\_\_\_\_\_\_\_\_\_\_\_ { System.out.print(str); } a) for (String str : arr) b) for (str : String arr) c) for (str[] : arr) d) for  $(\arr[] : str)$ 

Answer: a

## • 10 True/False questions.

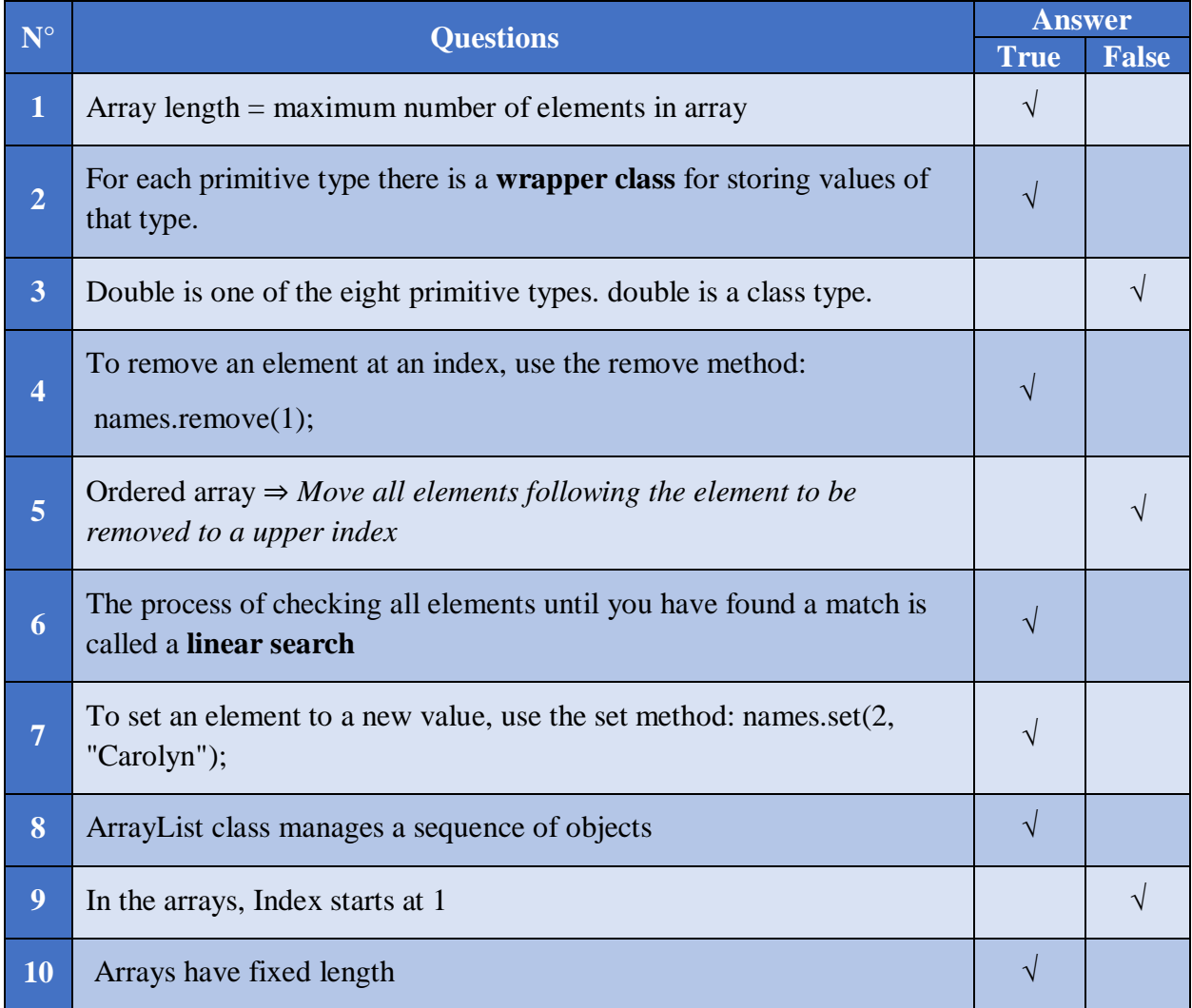

## • 4 short answer questions.

**1) How do you construct an array of 10 strings? An array list of strings?** 

```
Answer:
```

```
new String[10]; 
new ArrayList<String>();
```
## **2) What is the difference between arrays and ArrayList?**

### Answer:

Array: Sequence of values of the same type. ArrayList : class manages a sequence of objects.

**3) Why would a programmer use a partially filled array of numbers instead of an array list?** 

Answer:

You need to use wrapper objects in an ArrayList<Double>, which is less efficient.

## **4) What is the difference between ordered array and unordered array?**

Answer:

Ordered array: *Move all elements following the element to be removed to a lower index*

Unordered array: *Overwrite the element to be removed with the last element of the array*

## • One question to find/fix errors in the sample code.

Consider the following code snippet.What is the errors?

```
double sum = 1;
 for (int i = 1; i < accounts.size(); i--)
  { 
   BankAccount account = accounts.get(i);sum = sum + account.setBalance(); }
```

```
Answer: 
double sum = 0:
 for (int i = 0; i < accounts.size(); i++)
  { 
  BankAccount account = accounts.get(i);sum = sum + account.getBalance(); }
```
• One questions to print the output for the given code.

What is the output of the following code snippet?

```
public class Arraytotal {
      public static void main(String[] args) {
             int[]values={10,20,30,40}; 
             double total = 0;
             for (double element : values)
             {
                 total = total + element;
             }
             System.out.println(total) ;
      }
}
```
Answer:

100

# Final Review (CS140)

Write a java program to create an array to store the value of the counter i<sup>\*</sup>i and I start with value 0

Answer:

```
public class Array1 {
      public static void main(String[] args) {
             double[] values = new double[10];
             for (int i = 0; i < values.length; i++)
             { values[i] = i * i;
                   System.out.println("the value of i= "+i+" , array values[i]="+ 
                   values[i]); 
             }
      }
}
```